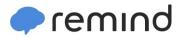

## Sign up for important updates from Mrs. Davis.

Get information for Lakeridge Jr High School right on your phone-not on handouts.

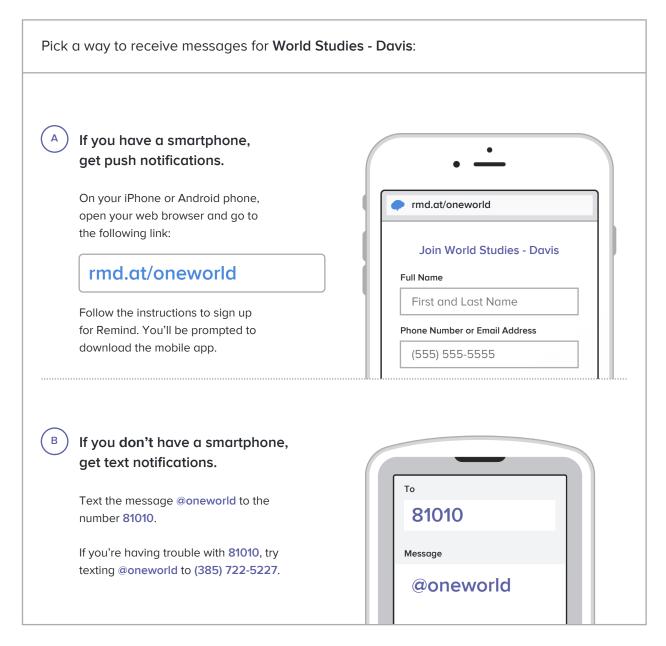

Don't have a mobile phone? Go to rmd.at/oneworld on a desktop computer to sign up for email notifications.